https://www.100test.com/kao\_ti2020/578/2021\_2022\_JAVA\_E5\_9F  $\_BA\_E7\_A1\_80\_c97\_578605.$ htm 2009  $\sim$  3009 2009 9 19 23 -vmargs - Xms128M  $-Xmx512M - XX:PermSize=64M - XX:MaxPermSize=128M$  $1.$   $2.$ -Xmx -XX:MaxPermSize 512M Eclipse , and  $\alpha$  3. The same  $\alpha$ eclipse.ini Eclipse d. the contraction of the contraction of the contraction of the contraction of the contraction of the contraction of the contraction of the contraction of the contraction of the contraction of the contraction of the contra  $JVM$  and  $JVM$  $\rm JVM$ (Heap) (Non-heap) "Java  $J$ ava  $J$ ava  $\mu$ " " JVM (Non-heap memory)" MM  $J$ ava $\,$  $\boldsymbol{\mathrm{JVM}}$  $(\quad \text{JIT} \qquad \qquad )$  $($  $\rm JVM$  $-Xms$   $1/64$  JVM

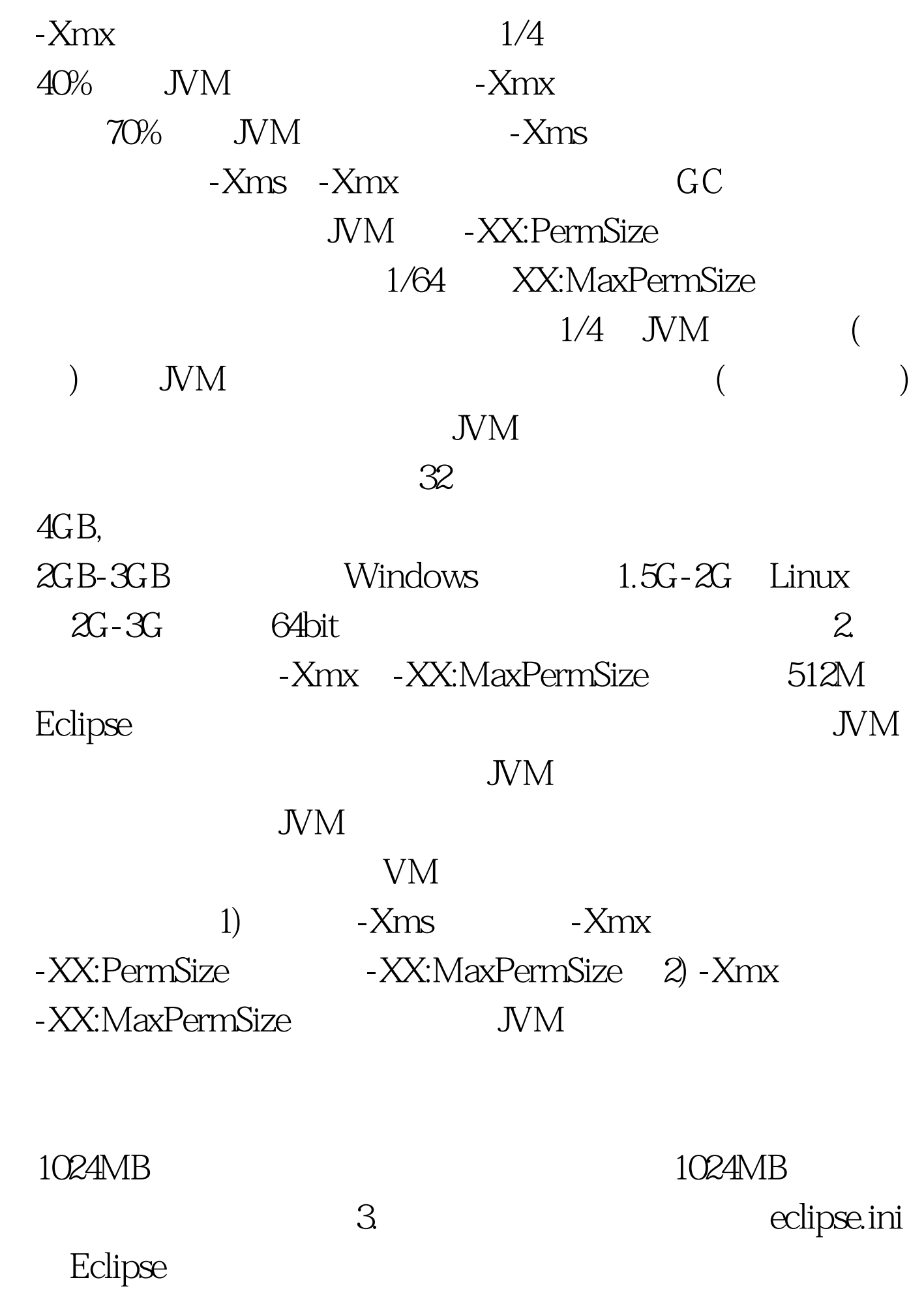

## eclipse.ini

## eclipse.ini

 $\mathcal{C}$  and  $\mathcal{C}$ , and  $\mathcal{C}$ 

有空格的需要用双引号包括起来。比如我们使用-vm C:\Java\jre1.6.0\bin\javaw.exe eclipse.ini -vm C: \Java\jre1.60\bin\javaw.exe eclipse.ini -vmargs -Xms128M -Xmx512M -XX:PermSize=64M -XX:MaxPermSize=128M Eclipse Help"-"About Eclipse SDK" "Configuration Details" Eclipse eclipse.ini eclipse.ini -showsplash org.eclipse.platform --launcher.XXMaxPermSize 256m -vmargs -Xms40m - Xmx256m launcher.XXMaxPermSize -XX:MaxPermSize eclipse.exe eclipse JVM launcher.XXMaxPermSize  $#$  3.  $\frac{1}{2}$ CPU, the contract of the set of the set of the set of the set of the set of the set of the set of the set of the set of the set of the set of the set of the set of the set of the set of the set of the set of the set of the  $JDK 5 G$ C  $2009$ 坛 2009年全国计算机等级考试报名信息汇总 2009年NCRE考  $2009$  $2009$  $100T$ est  $100T$ est  $100T$ 

## www.100test.com